Mon Valley Works ICD, One South Linden Street, Duquesne, PA 15110

Mon Valley Works
Fall 2019 ICD Training Schedule

**REGISTER TODAY** www.monvalleyicd.com 412-460-0390

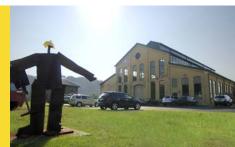

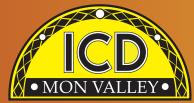

# • MON VALLEY• Fall 2019 Training & Education Guide

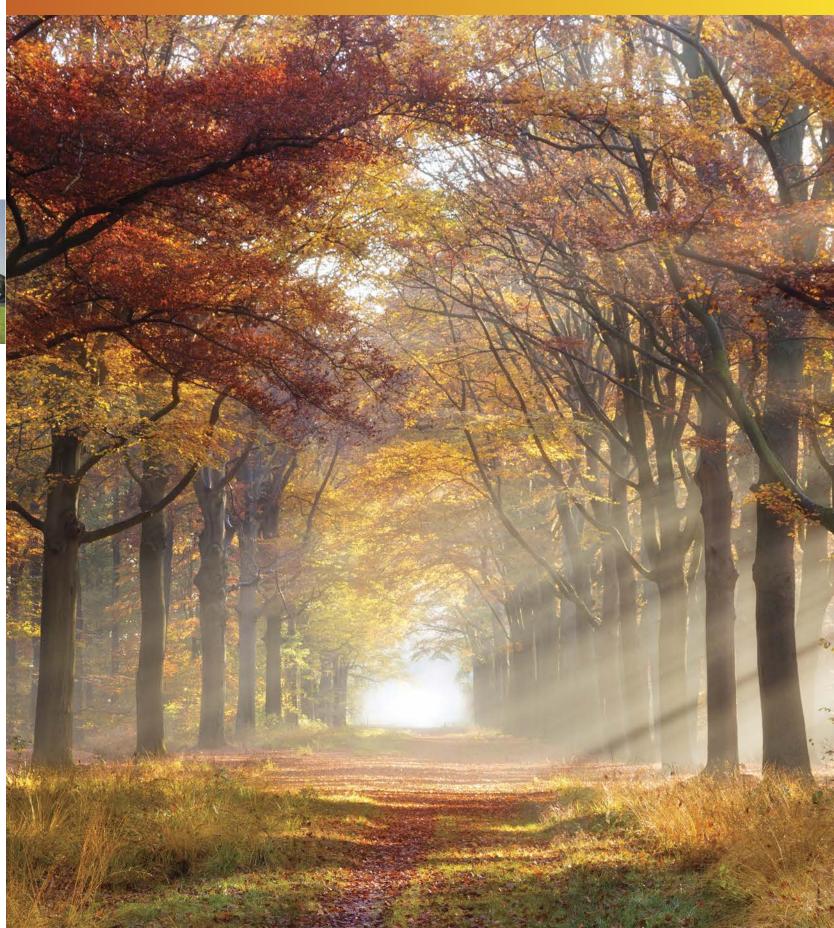

### Mon Valley Works Institute for Career Development

### **Local Joint Committee Members**

#### **Program Coordinator**

**Donna Permigiani** donna.permig@ monvalleyicd.com 412-460-0390

#### **Program Assistant**

Michele Taylor michele.taylor@ monvalleyicd.com 412-460-0390

#### **USW**

Ross McClellan, Chair Bernie Hall Jim Johnston

#### **U.S. Steel**

Allison Pletcher, Chair

#### ET Local 1219

412-271-4555

John Gornall, Co-Chair Don Jackson

#### Clairton Local 1557

412-233-5672

Don Furko, Co-Chair Robinson "Bo" Waddell Bob Mancine

#### **Irvin Local 2227**

412-469-0100

Ryan Kieffer, Co-Chair Jack Maskil Jason Zugai

#### Local 2227-01

412-469-0100

Jim Wardzinski, Co-Chair Debbie Brennfleck, E.T. Matt Murrman, Clairton

UNION USW LABEL

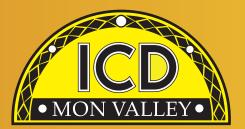

### **Custom Courses open to current active Steelworkers**

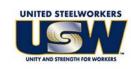

- Classes are held at the Mon Valley ICD Training
   Center & at area locations of Education Providers
   (See page 5).
- A minimum of five (5) active USW members must be enrolled per class
- Retirees and Spouses may participate as per the ICD Policy guidelines
- Members are limited to a \$1,250 maximum per year for Personal Development courses (in Arts/Crafts/Music/Culinary, and Health/Fitness/Recreation).

#### **Tuition Assistance:**

All USW members employed by U. S. Steel are eligible to receive up to \$2,500 annually in tuition assistance toward an approved, accredited program.

Students actively pursuing education for career advancement through an accredited degree program may qualify to combine their funds up to \$4500 per year until completion. Contact the ICD Coordinator to complete an Issuance 14 EDP (Educational Development Plan) to begin the approval process.

Register online @ www.monvalleyicd.com or contact your ICD Coordinator 412-460-0390 or info@monvalleyicd.com

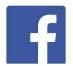

ICD is on Facebook: www.facebook.com/MonValley ICD

#### Inside this issue

**Your local representatives** 

4 ICD Programs

5 ICD Education Providers

6 – 7 Automotive

8 Computer Skills

9 – 10 Culinary

II – I3 Finance

14 – 15 Industrial Technology

6 - 17 Personal Enrichment

18 Trade Skills

19 L&O Learning

20 - 21 Class Start Date Calendar

22 Lifelong Learning for USW Members

23 ICD Fall 2019 Custom Classes

Program Coordinator

Donna Permigiani
donna.permig@monvalleyicd.com
412-460-0390

Visit us on the web: www.monvalleyicd.com

Follow us on Facebook: www.facebook.com/MonValley ICD

Mon Valley Works ICD, One South Linden Street, Duquesne, PA 15110

www.monvalleyicd.com 412-460-0390

### Highlights

We have heard from our members on classes they want, & have added a few new courses this Fall.

Look for the "NEW" symbol next to courses such as:

Estate Planning,

Planning to Pay for LongTerm Care,
Introduction to Guitar,

Laptop Repair &
Introduction to Networking.

And, back by popular demand: Understanding & Optimizing Your Investment Choices, Invest in Your Debt, Auto Body Repair, Auto Detailing, & Small Engine Repair.

### Remember to register early as class sizes are limited.

Our Education Providers & locations are listed on page 5 & have been given a code that is listed with the course information. Any classes held at the MonValley ICD Learning Center will be indicated by MV ICD.

#### **Active USW employees onl**

Some courses are for Active USW employees only and are noted in the course descriptions.

3

## ICD Programs

### ICD Programs are offered to active USW employees only

### Pre-Learner Maintenance Training Program\* (online)

As per the Labor Agreement, this standardized training offers employees the opportunity to acquire the necessary skills & knowledge to potentially test at a higher level I order to enter the U.S. Steel Maintenance Technician Learner program. This program is self-paced through access to online Mechanical, Electrical, or Systems Repair topics correlating to the competencies required for Maintenance Technician.

All class work can be completed online at the student's convenience. Any student who does not have access to a computer should contact the ICD Coordinator to make arrangements to use the ICD's computers.

#### **Pre-Learner Entrance Requirements**

- be an active non-maintenance Steelworker
- register with the ICD Coordinator by calling 412-460-0390
- have a valid email address
- take classes on their own time

\*Completion of the online training does not guarantee qualification for a Maintenance Technician position or entry into the Learner Program. All additional requirements to become a Maintenance Technician or Learner must still be met.

### Commercial Truck Driver (CDL) Training – Class A & B

All-State Career School (West Mifflin, PA) offers customized training in tractor trailer driving toward obtaining a CDL license as a Class A or B operator. This 100-hour program combines classroom theory & on-the-road instruction with qualified instructors to prepare for the operator exam. Valid driver's license & physical exam will be required to obtain a CDL permit prior to training Contact the ICD Coordinator to enroll.

More Information about All-State Career School at www.allstatecareer.edu

#### **USS Fitness Program**

Located at the Center for Fitness & Health (Belle Vernon, PA), this 36-month program offers a well-balanced combination of nutrition education & workout techniques to develop exercise regimens & a healthy lifestyle. Professional fitness trainers provide instruction & motivation at weekly classes, scheduled multiple times & days to accommodate shift work. New classes begin quarterly. Contact the ICD Coordinator to enroll.

More information about the Center for Fitness & Health at www.myhealthplex.com

### **ToolingU Manufacturing Skills Training** (online)

With more than 500 unique online classes, ToolingU provides training in an easy to navigate, interactive web-based environment. Comprehensive topics can be accessed through any internet connection 24/7 & include competencies in maintenance, engineering, welding machining safety & much more! O ne-year subscriptions are available. Contact the ICD Coordinator to enroll.

Catalog of courses & more information about ToolingU at www.toolingu.com

Contact the ICD Coordinator for more information & to enroll in these ongoing ICD Programs.

Education Provider codes (referenced in the course information) are in **bold** with class location address listed below. (MV ICD) indicates classes held at the Mon Valley ICD Learning Center

### **Education Providers**

### (CCAC) Community College of Allegheny County – South Campus

1750 Clairton Blvd Route 885 West Mifflin, PA 15122

www.ccac.edu

CCAC offers both credit & non-credit courses at their four main campuses as well as area centers throughout Allegheny County. As an accredited institution, most CCAC courses are approved for Tuition Assistance & eligible for Issuance 14 reimbursement. Through their Workforce Development program, CCAC continues to provide quality training through custom courses as well as online learning.

#### (DEC) Douglas Education Center

130 7th Street Monessen, PA 15062 www.dec.edu

Douglas Education Center continues to transform itself by offering education & training to meet today's career opportunities. From their globally renown creative programs to health care & skilled trades, DEC offers accredited programs as well as ICD custom courses at their fascinating campus in downtown Monessen.

#### (IR-2227) Local Union 2227 Hall

1301 Phillip Murray Road West Mifflin, PA 15122

#### (PIA) Pittsburgh Institute of Aeronautics

Heavy Equipment Range 1200 Lebanon Road West Mifflin, PA 15122

The PIA provides a 40 Hour Heavy Equipment O perator Course (Level 1) to ICD participants, who will receive 40 hours of hands on, safety-focused practical training on various construction equipment. Covered are, equipment/job safety, proper operating techniques, & job preparation skills. Training takes place over two weeks for twenty hours per week. Upon successful completion of the course participant will receive a certificate of completion.

#### (PTA) Professional Training Associates, Inc.

46 S. Linden St.

Duquesne, PA 15110

Professional Training Associates is a leading provider of environmental health & safety training, specializing in OSHA & EPA required courses such as those governing asbestos & lead activities.

### (SC) Steel Center for Career & Technical Education

565 N. Lewis Run Road Jefferson Hills, PA 15025

www.steelcentertech.com

A long-time partner with the Mon Valley ICD, Steel Center has provided custom courses in a variety of interests from culinary & automotive, to construction trade skills. In addition, they offer accredited Adult Education programs in Nurses Aid, Practical Nursing & Pennsylvania State Inspection & Emissions Certification. They also collaborate with Ed2Go, offering online training of an array of topics.

### (WC-ATC) Westmoreland Community College – Advanced Technology Center

I00 I Technology Drive Mt. Pleasant, PA 15666 www.westmoreland.edu

Westmoreland College's state-of-the-art Technology Center provides experiential learning relevant to today's industries. Credentialed courses are offered in Welding, HVAC, Machining, Design, & Industrial Maintenance. Additionally, custom courses are offered in partnership with the Mon Valley ICD throughout the year.

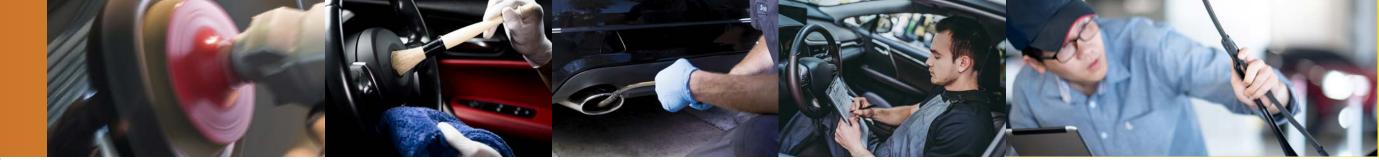

#### Automotive

#### **Auto Body Repair**

In this course you will learn how to repair minor dents & structural damage. Also, it will teach you the different types of paints, primers & how to use technology for gluing plastics by using the new epoxy glues. Painting & different clear coats will be covered. (All supplies included except paint and clears.) Class size limited to 8.

#### Choose only one series

#### SC Room 115

Alternating Tuesdays 9/3, 9/17, 10/1, 10/15, 10/29 4:30 – 8:30 5 sessions Chuck Hicks

Alternating Thursdays 9/5, 9/19, 10/3, 10/17, 10/31 4:30 - 8:30 5 sessions Chuck Hicks

#### **Auto Detailing**

This course will teach you the proper way to clean a car from the inside out including detailing the engine compartment. Topics will include interior as well as exterior cleaning through demonstration & hands-on experiences. Class size limited to 8.

### Choose only one series SC Room 115

Tuesdays 11/12 & 12/10 4:30 – 8:30 2 sessions Chuck Hicks

Thursdays 11/14 & 12/12 4:30 – 8:30 2 sessions Chuck Hicks

Most of them are informative as well as enjoyable, getting to meet other USS employees & gain some insight into a wide variety of projects and subjects. They can open the door for possible retirement hobbies or self-employment to make extra money.

### **Emissions Inspection Certification\***

Upon successful completion of this course & testing individuals will earn the PA Emissions Inspector Certification. Students must be at least 18 years old to become a certified inspector & must possess a valid PA driver's license.

All students must register online prior to the class at www.patrainingportal.com at the cost of \$39.99 to obtain online training materials to begin studying Students must then contact Cheryl @ 412-469-3200 x 2512 at Steel Center to provide their driver's license number to enroll them into the class with the PA Department of Transportation. Class size limited to 5.

#### Choose only one series

#### SC Room 207 Active USW employees only

Date & time TBD 5:00 - 9:00 2 sessions Ed Powell

Date & timeTBD 5:00 - 9:00 2 sessions Mike Castelli

\* Must attend all classes

### PA Safety Inspection Certification\*

This course will certify individuals as PA State Inspection Mechanics. Course content includes hands-on instruction in the proper use of tools & equipment to perform a safety inspection as well as discussions on inspection procedures & vehicle code regulations. Students must be at least 18 years old & possess a valid PA driver's license.

#### Choose only one series

Class size limited to 5.

#### SC Room 112 Active USW employees only

Date & TBD 5:00 – 9:00 4 sessions Mike Castelli

Date & TBD 5:00 – 9:00 4 sessions Ed Powell

\* Must attend all classes

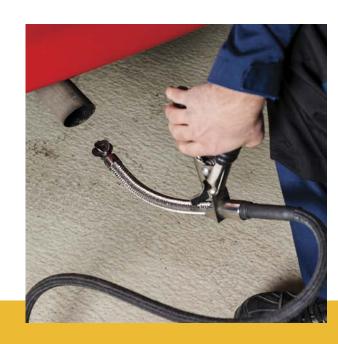

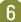

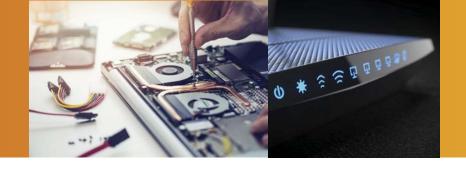

### Computer Skills

#### Laptop Repair

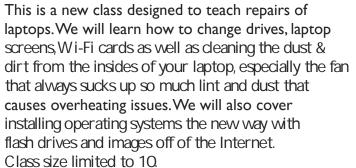

Choose either morning or evening series

#### **MV ICD**

Mondays 11/4 to 12/9 8:30 – 11:30 6 sessions Chuck Granche

Mondays 11/4 to 12/9 4:00 – 7:00 6 sessions Chuck Granche

ICD made it possible
to learn trades & hobbies
I never would have
on my own. The programs have
helped save me time & money.
An all-around valuable
& enjoyable experience
in every class.

Debbie

#### Introduction to Networking

Come learn the basics of networking including patch panels, routers & making custom networking cable. We'll learn how to troubleshoot networks by using network commands. Class size limited to 10.

Choose either morning or evening series

#### **MV ICD**

Mondays (No class 9/2) 8/26, 9/9, 9/16 & 9/23 8:30 – 11:30 4 sessions Chuck Granche

Mondays (No class 9/2) 8/26, 9/9, 9/16 & 9/23 4:00 – 7:00 4 sessions Chuck Granche

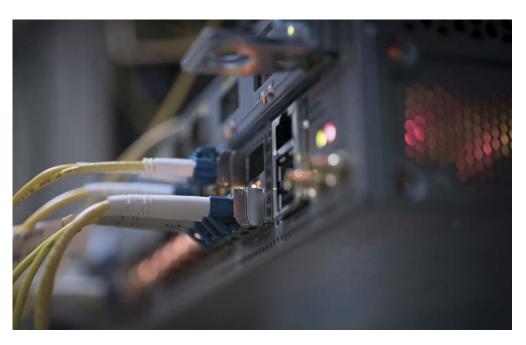

### Culinary

#### Pasta & Sauces from Scratch

Learn about ingredients, flavors & simple pasta dishes that you can make like a pro! This class covers authentic sauces & marinades including Penne Rigate with Artichokes, Ricotta & Spinach Gnocchi, Meatballs in Brandy, & Fried Mozzarella Sandwiches Class size limited to 10.

#### IR-2227

#### Choose either afternoon or evening series

Thursdays 9/12 to 9/26 8:30 - 11:30 3 sessions C&C Operations Staff

Thursdays 9/12 to 9/26 4:00 - 7:00 3 sessions C&C Operations Staff

#### Optional student purchase:

Marcato 8320A tlas Pasta Machine & Bellemain Large Ravioli Maker \$50 plus tax per student

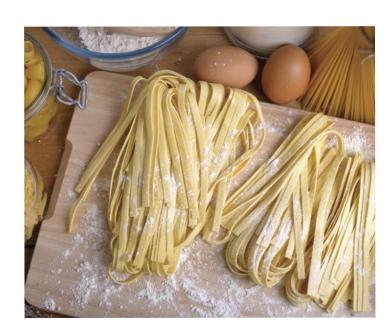

#### Fine as Filo

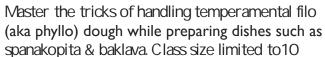

#### SC Room 200

Wednesday 9/18 5:00 - 9:00 I session Stacey Caudill

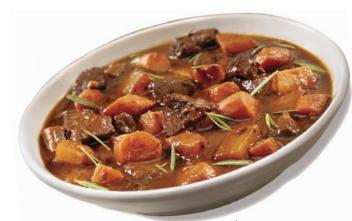

## Soups & Stews to Chase Away the Chill

Learn how to transform everyday ingredients into an endless variety of soups and stews to please every palate! Then treat family & friends to classic fare you've created from scratch! Class size limited to 10

#### SC Room 200

Wednesday 10/9 5:00 – 9:00 I session Stacey Caudill

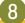

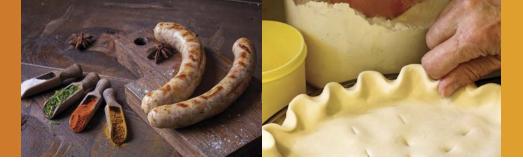

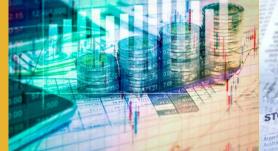

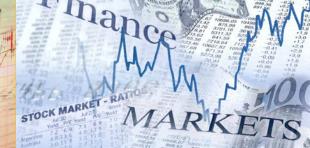

Cumary

#### The Art of Sausage Making

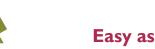

It seems daunting, but yes, you can make sausage at home. Once you learn the fundamentals, you can make almost any sausage, from spicy Italian to an awesome lamb masala to whatever meat & seasoning combo you dream up. We will cover delicious recipes for all kinds of sausage. This class will teach you everything you need to know to take on this rewarding project. Class size limited to 10.

#### IR-2227

Choose either afternoon or evening series

Thursdays 10/24 to 11/14 8:30 - 11:00 4 sessions **C&C** Operations Staff

Thursdays 10/24 to 11/14 4:00 - 7:00 4 sessions **C&C** Operations Staff

#### Optional student purchase:

LEM#8 575 Watt Countertop Grinder Excalibur Stainless Steel Stuffer

7 lbs - UPGRADED \$110 plus tax per student Easy as Pie! NEW

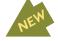

If at first you don't succeed - pie, pie again! Join us for this hands-on class & learn the essential pie-making skills all bakers should know. The instructor will walk you through the steps for mixing, rolling & baking perfectly flaky crusts every time. Students will learn the intricacies of custard based pies in time for Thanksgiving Class size limited to 10

#### SC Room 200

Wednesday 11/20 5:00 - 9:00 I session Stacey Caudill

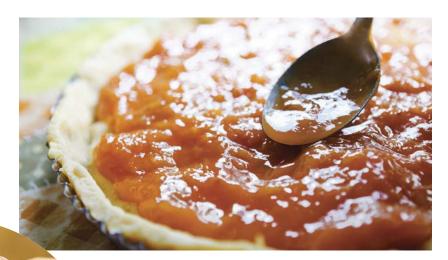

### Finance

#### **Presented by Educational Investor Services**

#### **Understanding & Optimizing Your Investment Choices**

This 18-hour seminar/workshop will explain simple, successful investment techniques that historically have produced average annualized returns that outperform the market. There are no pre-requisites required to attend the class. Participants will perform in-class exercises where they will learn how to choose the best mutual funds & stocks for their Traditional & Roth 401k, IRA /Roth IRA & Standard Brokerage Accounts. Class size limited to 20.

#### Choose either morning or evening series

#### MV ICD Active USW employees only

Wednesdays & Thursdays 10/2 to 10/17 8:30 - 11:30 6 sessions Trish Nelson

Wednesdays & Thursdays 10/2 to 10/17 4:00 - 7:00 6 sessions Trish Nelson

**Spouse permitted to attend with active Union** member registration. Retirees are not eligible.

#### No Broker, No Selling. This is an Educational **Only Program!**

This class has been immensely well received by the USW and consistently ranks among the top classes offered by ICD!

#### 10/2 - Class I:

#### **Introduction – Investment Plans**

The difference between Traditional 401k & Roth 401K.What are the advantages of tax deferred investments? How to make tax-free withdrawals after retirement.

#### 10/3 - Class 2:

#### **Mutual Funds and Index Funds**

Learn about Mutual Funds, their different types & how to analyze Fidelity Funds in your 401k or an IRA. Class also covers market trends & the best time to invest in stocks and bond funds.

#### 10/9 - Class 3:

#### **U.S. Steel Stock Method**

Learn how to get better returns investing in U.S. Steel Stock based on its cyclical pattern rather than just buy and hold.

#### 10/10 - Class 4: **Sector Funds**

Learn how to choose & invest in the correct market This method has eclipsed all other mutual funds over the last 20 years.

#### 10/16 - Class 5:

#### Stock Market Lingo and ETF's

Learn how to trade stocks using Market, Limit, & Trailing Stop Orders plus how to Short Stocks. Different types of Exchanged Traded Funds & their investment advantages will also be covered.

#### 10/17 - Class 6:

#### Widely-Held Stock & Portfolio Design

Taking Advantage of undervalued stocks & mutual fund window dressing. Learn to design a portfolio for your investment goals.

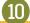

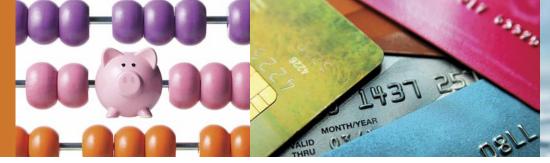

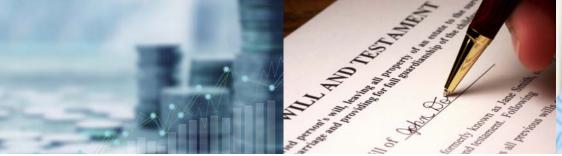

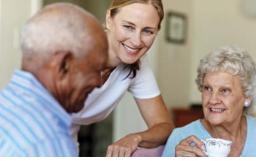

#### ППапсе

#### Paychecks and Playchecks

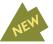

Tom Hegna's Paychecks & Playchecks has been seen by millions of people on public television. It discusses ways to make retirement more enjoyable by having a steady stream of income (paychecks) to cover all of your needs. Remaining money can become playchecks to have fun and do the things on your bucket list.

You worked hard to reach retirement. Let's explore ways to make it more rewarding Join us for this interactive workshop. Class size limited to 20.

#### **MV ICD**

Wednesday 9/11 4:30 – 6:00 I Session Gary Boatman

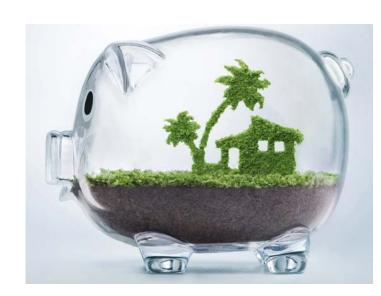

### Invest in Your Debt: Mortgage, Credit Cards, Student Loans & Smart Spending Guidance

In three hours, based on the same income you are earning today, you can fully learn to take control & eliminate your debts quickly. The concepts apply easily whether you are earning \$30,000 or \$330,000.

In this three-hour workshop you will use your own debts & calculators to see how to shave decades off your mortgage & credit cards; & develop a wisely focused plan of reducing student-loan debt.

Lending institutions have camouflaged agendas that leave you feeling empty-handed at the end of the month. There are industry secrets that are kept from you & options of which you should be aware.

This workshop opens the pathway to reverse the convoluted burden of compound interest. Its simple math renews hope for days when you will have extra cash in your pocket & your accounts. Doing nothing will damage your financial future for many years to come. Bring your personal debts & calculators.

Spouses attend free & skeptics are welcomed! Invest in Your Debt & Spend Smart textbooks are included. Class size limited to 12

Choose either morning or evening series.

#### **MV ICD**

Monday 10/14 8:30 – 11:30 I Session Linda Banks Testa

Monday 10/14 4:00 - 7:00 I Session Linda Banks Testa

#### **Estate Planning**

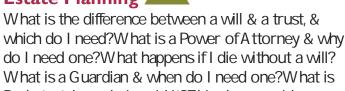

Probate & how do I avoid it? This class provides fundamental estate planning guidance to answer these questions & more.

Class size limited to 10.

Choose either morning or evening series

#### **MV ICD**

Wednesday 9/18 4:00 - 7:00 I Session Zacharia Brown

Thursday 9/19 8:30 - 11:30 I Session Zacharia Brown

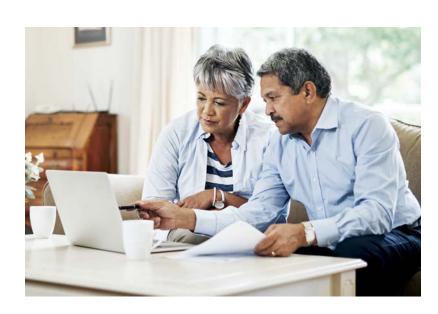

### Planning to Pay for Long Term Care

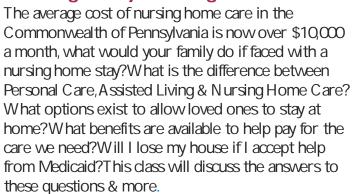

Class size limited to 10.

Choose either morning or evening series

#### **MV ICD**

Wednesday 9/25 4:00 – 7:00 I Session Zacharia Brown

Thursday 9/26 8:30 - 11:30 I Session Zacharia Brown

### maustrial recrimology

#### **Basic Hydraulics**

Basic Hydraulics introduces hydraulic power use & application. You will develop skills needed to apply hydraulics in modern industry. Gain an understanding of key topics such as hydraulic circuits, schematics & speed control circuits. Class size limited to 9.

WC-ATC Active USW employees only

Wednesdays 9/25 to 11/6 5:00 - 9:00 7 sessions Wade Cribbs

#### **Autodesk Fusion 360**

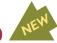

Take the first steps into creating detailed 2D drawings based on 3D models. Fusion 360 is a cloud-based platform that allows users to focus on industrial design. With Fusion's integrated high speed machining CAM functionality, you will be able to simulate movement in your creations & update the 2D drawings as changes are made. Class size limited to 10

WC-ATC Active USW employees only

Wednesdays 9/25 to 11/13 5:00 - 8:00 8 sessions George Slezak

#### **AutoCAD Fundamentals**

AutoCAD Fundamentals is designed to introduce you to the essential basics of the software & will allow you to progress to an intermediate level in your comprehension of the methods used to create and edit drawings using AutoCAD software. Class size limited to 10.

WC-ATC Active USW employees only

Monday 9/30 to 11/18 5:00 - 8:00 8 sessions Amber Long

#### **Autodesk Inventor**

Create & edit parts, make engineering drawings, & prepare for manufacturing by using only your keyboard & mouse! This course will allow you to design items in a virtual world & prepare them for 21st Century production as you explore the capabilities of this industry-standard software. Topics include the parametric & editing module, 3D drawing module, the assembly module & the presentation module for assemblies. Class size limited to 10

WC-ATC Active USW employees only

Tuesdays 10/1 to 11/19 5:00 - 8:00 8 sessions Doug Knorsky

#### Introduction to MasterCAM

MasterCAM software makes CNC machining possible with endless design capabilities. This introductory course will equip you with the tools needed to begin basic programming CNC machines. You will create & run tool paths & test your programs while becoming familiar with the menu structure. Conversion of M codes & G codes syntax will also be discussed. Class size limited to 10.

WC-ATC Active USW employees only

Tuesdays 10/8 to 11/26 5:00 - 8:00 8 sessions George Slezak

Thursdays (No class on 11/28) 10/10 to 12/5 5:00 - 8:00 8 sessions George Slezak

### **Basic Pneumatics**

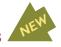

Basic Pneumatics will provide you with the principles needed to work with industrial pneumatic applications. You will learn key topics & skills in pneumatic power & safety, circuits, schematics & principles of pressure and flow. Class size limited to 10

WC-ATC Active USW employees only

Wednesdays 11/13 to 12/4 5:00 - 9:00 4 sessions Wade Cribbs

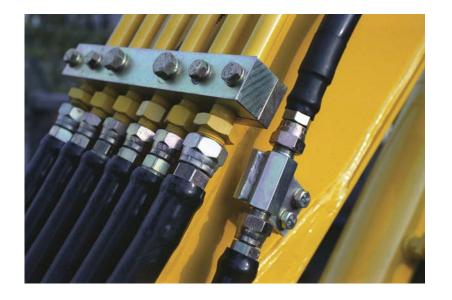

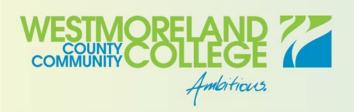

www.westmoreland.edu

Westmoreland College offers additional non-credit courses through their Continuing Education Fall program.

Enroll directly with Westmoreland College and use Tuition Assistance for education or career building classes.

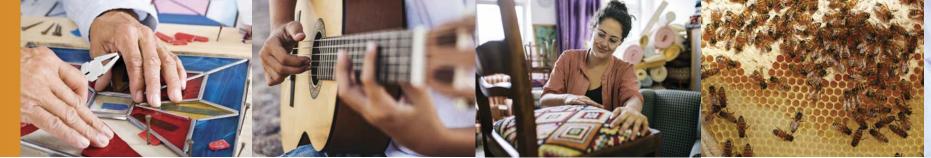

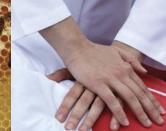

#### reisonai Ennument

#### **Upholstery**

Learn how to reupholster, cut fabric, tie springs, and do frame repair. O ther skills covered will be hand and machine sewing antique restoration, chair reupholstering boat covers, tarps & more. Instructor Lou of Heinle Upholstery will identify types of small projects that students can bring to work on, such as chair cushions, tractor seats, small chairs, & stools to get started.

Students are responsible for all fabric & supplies necessary for their projects which can be purchased through the instructor. Class size limited to 10.

#### **MV ICD**

Tuesdays 9/10 to 11/12 4:00-7:00 10 sessions Lou Heinle

### CPR/AED/First Aid Training for Adult/Child/Infant

This class is for anyone required to satisfy an OSHA mandated job requirement or who wants to keep their loved ones safe. Included is Stop the Bleed Training to learn how to control serious bleeding. Class size limited to 20.

#### **MV ICD**

Wednesdays 9/11 to 9/18 4:00 - 8:00 2 sessions Scott Benack & Bob Cook

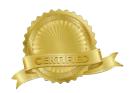

#### **Stained Glass – Lead Came Panel**

Introduction to lead came and putty finish. Learn or build on your stained glass knowledge & experience to create an 8 x 12 stained glass window.

All material provided. Class size limited to 10.

Choose either afternoon or evening series

#### **MV ICD**

Mondays 9/16 to 10/28 8:30 - 11:30 7 sessions Liz Fortunato

Mondays 9/16 to 10/28 4:00-7:00 7 sessions Liz Fortunato

#### **Make Your Own Yard Games**

You can make and take home great one of a kind yard games in this class. Learn: project planning & safety, finish carpentry, tool identification & use, scale a pattern and much more. Students can choose from a variety of yard games to build. Class size limited to 10.

Choose either afternoon or evening series

#### IR-2227

Tuesdays 9/17 to 10/15 8:30 – 11:30 5 sessions C&C Operations Staff

Tuesdays 9/17 to 10/15 4:00 - 7:00 5 sessions C&C Operations Staff

#### Introduction to Guitar

Students taking part in guitar classes will get a crash course in basic guitar skills including strumming, chords, scales, & how to learn a song by yourself. This six-week guitar course will focus heavily on playing basic guitar chords & eventually leading into learning full length songs. This course is designed to be fun & simple to grasp. Class size limited to 8.

#### **MV ICD**

Wednesdays (no class 11/27) 10/23 to 12/4 4:00-5:00 6 sessions Steve Shriane

#### **Beekeeping – Ready for Winter**

Beekeeping can be a great hobby or an occupation, and it benefits the environment. Bees provide delicious honey, & help flowers and vegetables thrive. Join instructor Scott Benack as he provides instruction & the how-to's of hands-on beekeeping. His instruction can help the first-time, or seasoned, beekeeper. Learn about getting started, & managing healthy bee colonies. Mr. Benack is a licensed nuc seller & queen breeder, a live removal expert, & currently serves the local Morris Organic Farm in yearly pollination efforts.

Class is limited to 20, spouses and retirees are welcome as space allows.

#### Morris Organic Farm

110 Slebodnik Road Irwin, PA 15642 Day & date TBD I session Scott Benack

#### Make Your Own Wine Rack

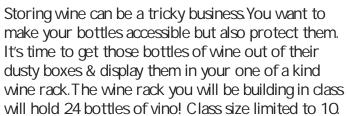

#### **MV ICD**

Choose either afternoon or evening series

Mondays
II/II to I2/2
8:30 - 11:30
4 sessions
Jim Balina

Mondays
II/II to I2/2
4:00 - 7:00
4 sessions
Jm Balina

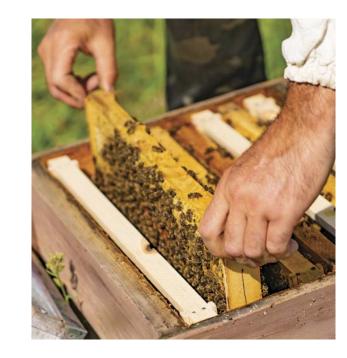

#### Trade Skills

#### **Small Engine Repair – Back to Basics**

Starting with the basics, learn the how's & why's of small gas engines, 2 & 4 cycle engines, & air-cooled overhead valve small engines. During the hands-on portion, you will be able to bring in your own equipment, troubleshoot & repair it to your satisfaction. The instructor will oversee & guide you in your work. Repairs can consist of anything from minor tune-ups to complete overhauls. Class size limited to 20.

#### IR-2227

Wednesdays (no class 11/27) 9/25 to 12/4

4:30 - 7:30 10 sessions Pete Kurka

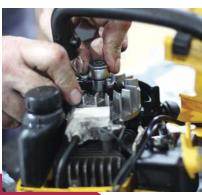

My longtime friend & I have certainly enjoyed the classes for small engine repair. This gives us an opportunity to always learn something. You are never too old to learn. Thank you so much for having these classes. " Wayne

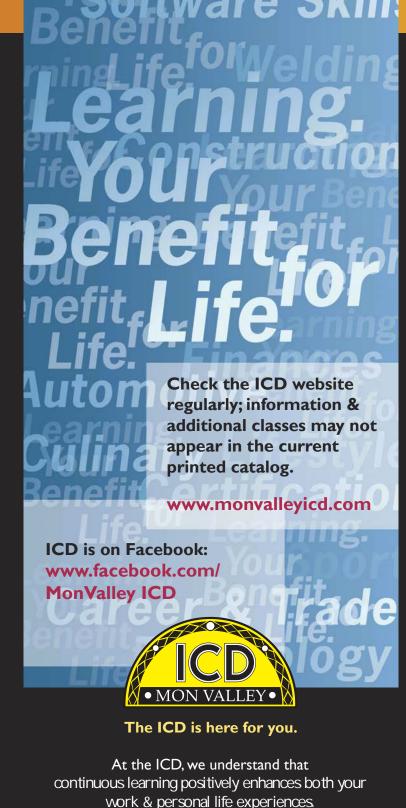

work & personal life experiences.

Through ICD programs, you can explore your individual interests from culinary & DIY projects to managing your finances and health. Expand & strengthen your job skills by learning new technologies or engage in higher education opportunities all possible through your ICD benefit!

Learning. Your benefit for Life.

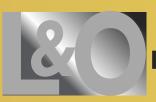

### Live & Online through the Joblink ICD in East Chicago, Indiana

What are Live and Online classes? Classes you can attend by live streaming online or viewing on demand. Contact the Mon Valley ICD Coordinator to enroll. Sample the classes at: careerdevelopmentchannel.org

#### **Guitar for Everyone**

Guitar for Everyone is designed to teach beginner, intermediate & advanced guitar students to develop, improve & enjoy their progress as guitar players. Our weekly video will be divided into sections addressing all levels of guitar playing.

Monday 8/19 to 11/11 (12 weeks) 11:00 - 12:00 or 2:00 - 3:00 or 3:00 - 4:00 (No Class 9/2) Location: JobLink Instructor: Eric Lambert

#### Taking Stock in Your Life & Finances

The intention of this course is to introduce new-found confidence & understanding&ing of the markets & how they may affect individuals in their financial growth & retirement. The course will teach students how to remove the media noise & biased opinions from news heard & seen daily. Prerequisites None although each student should submit their email address to tomcook1124@ gmail.com in order to be admitted into each live class session.

Tuesday 8/20 - 9/24 (6 weeks) 10.00 - 12:00 noon or 4:00 - 6:00 Online & JobLink Instructor: William Thomas Cook II

#### **MTE Prep**

This 14 week course will introduce students to topics related to industrial electrical maintenance & troubleshooting, AC/DC circuits & motors, print reading analog & digital circuits, test equipment, computers, DC crane control, power distribution, & more. This course is for people who want to take the Ramsay test, or get a better understanding of MTE principals.

Thursday 9/5 to 12/12 (14 weeks) 9.00 - 12:00 noon or 3:30 - 6:30 (No Class 11/28) Location: JobLink Instructor: Michael Vega

#### **MTM Prep**

This 14-week course will briefly touch on procedures such as welding, machinery, tools, hydraulics, pumps, (both hydraulic & pneumatic), piping, print reading, & more. Prerequisites: None

Tuesday 9/10 to 12/10 (14 weeks) 9.00 - 12.00 noon or 3:15 - 6:15 Location: Leon Lynch Instructor: Nick Nash

#### How to Start & Run a Small Business

This introductory course teaches the basics of starting any type of small business. The course will focus on licenses/permits, taxation, deductible expenses, insurance, record keeping & legal issues.

Thursday 9/12 to 10/17 (6 weeks) 8:00 - 10:00 or 4:00 - 6:00 or 6:00 - 8:00 Location: Leon Lynch Instructor: Scott Williams

#### **Business Planning I**

#### Introduction to Developing a Business Plan

This course will provide you with the ability to learn what is involved in developing a plan for a successful small business. You will learn about an operational plan, a management plan, a personnel plan, & finally a marketing & financial plan.

Thursday 10/24 to 12/19 (8 weeks) 8:00 - 10:00 or 4:00 - 6:00 or 6:00 - 8:00 (No Class11/28) Location: Leon Lynch Instructor: Scott Williams

#### Office 365 in a day

Microsoft Office 365 combined with OneDrive is a great value for most. In just one class we can get you up & running on the industry standard platform for document, spreadsheets, presentations & cloud storage. Works on all computers & mobile devices too! Prerequisites None

Wednesday 12/4 (1 week) 9 to 11:30 or 3:00 to 5:30 Location: Leon Lynch Instructor: Bill Needles

# Class start dates at a glance

| S                   | M                                      | T                                   | W                                            | TH                                | F  | S  |
|---------------------|----------------------------------------|-------------------------------------|----------------------------------------------|-----------------------------------|----|----|
| AUGUST              |                                        |                                     |                                              |                                   |    |    |
|                     |                                        |                                     |                                              | T.                                | 2  | 3  |
|                     |                                        |                                     |                                              |                                   |    |    |
| 4                   | 5                                      | 6                                   | 7                                            | 8                                 | 9  | 10 |
|                     |                                        |                                     |                                              |                                   |    |    |
|                     |                                        |                                     |                                              |                                   |    |    |
| 11                  | 12                                     | 13                                  | 14                                           | 15                                | 16 | 17 |
|                     |                                        |                                     |                                              |                                   |    |    |
| 18                  | 19                                     | 20                                  | 21                                           | 22                                | 23 | 24 |
|                     |                                        |                                     |                                              |                                   |    |    |
| 25                  | 8:30 or 4:00 26                        | 27                                  | 28                                           | 29                                | 30 | 31 |
|                     | Intro to<br>Networking                 |                                     |                                              |                                   |    |    |
|                     | (4 wks)                                |                                     |                                              |                                   |    |    |
| SEPTEMBER           |                                        |                                     |                                              |                                   |    |    |
| 1                   | Labor Day 2                            | 4:30Auto Body 3<br>Repair (6 wks)   | 4                                            | 4:30Auto Body 5<br>Repair (6 wks) | 6  | 7  |
|                     |                                        |                                     |                                              |                                   |    |    |
| 8                   | 9                                      | 4:00 Upholstery 10<br>{10 wks}      | 4:30 Paychecks & II<br>Playchecks (I day)    | 8:30 or 4:00 12<br>Pasta & Sauces | 13 | 14 |
|                     |                                        | (10 ma)                             | 4:00 CPR/AED/<br>First Aid (2 wks)           | (3 wks)                           |    |    |
| 15                  | 8:30 or 4:00 16                        | 8:30 or 4:00 17                     | 830 or 4:00 18                               | 8:30 Estate 19                    | 20 | 21 |
|                     | Stained Glass<br>Lead Came Panel       | Make Your Own<br>Yard Games (5 wks) | Fine as Filo (1 day)<br>4:00 Estate Planning | Planning (1 day)                  |    |    |
| 22                  | (7 wks)                                | 24                                  | (1 day) 4:00 Planning to 25                  | 8:30 Planning to 26               | 27 | 28 |
| 22                  | 23                                     | 24                                  | Pay for LongTerm  Care (I day)               | Pay for Long Term Care (1 day)    | 21 | 20 |
|                     |                                        |                                     | 4:30 - 7:00 Small<br>Engine Repair (10 wks)  | _                                 |    |    |
| Rosh 29<br>Hashanah | 5:00 or 8:00 30<br>AutoCAD             |                                     | 5:00 Basic Hydraulics<br>(7 wks)             |                                   |    |    |
| begins              | Fundamentals<br>(8 wks)                |                                     | 5:00 Autodesk Fusion<br>360 (8 wks)          |                                   |    |    |
| OCTOBER             |                                        |                                     |                                              |                                   |    |    |
|                     |                                        | 5:00                                | 8:30 or 4:00 2                               | 3                                 | 4  | 5  |
|                     |                                        | Autodesk Inventor<br>(8 wks)        | Understanding Optimizing Investments (3 wks) |                                   |    |    |
| 6                   | 7                                      | 5:00 Introduction 8                 | 5:00 Soups and 9                             | 5:00 Introduction 10              | 11 | 12 |
| 0                   | <b>'</b>                               | to MasterCAM<br>(8 wks)             | Stews (I day)                                | to MasterCAM<br>(8 wks)           | 11 | 12 |
|                     |                                        | (O VWG)                             |                                              | (O vii(3)                         |    |    |
| 13                  | 8:30 or 4:00 14<br>Invest in Your Debt | 15                                  | 16                                           | 17                                | 18 | 19 |
|                     | (I day)                                |                                     |                                              |                                   |    |    |
| 20                  | 21                                     | 22                                  | 4:00 Introduction 23                         | 8:30 or 4:00 24                   | 25 | 26 |
|                     |                                        |                                     | to Guitar (6 wks)                            | Sausage Making<br>(4 wks)         |    |    |
| 27                  | 28                                     | 29                                  | 30                                           | Halloween 31                      |    |    |
|                     |                                        |                                     |                                              | - anoween 31                      |    |    |
|                     |                                        |                                     |                                              |                                   |    |    |
|                     |                                        |                                     |                                              |                                   |    |    |

| S        | M                                     | Т                 | W                            | TH                                          | F      | S  |
|----------|---------------------------------------|-------------------|------------------------------|---------------------------------------------|--------|----|
| NOVEMBER |                                       |                   |                              |                                             |        |    |
|          |                                       |                   |                              |                                             | I      | 2  |
|          |                                       |                   |                              |                                             |        |    |
| 3        | 8:30 or 4:00 4                        | 5                 | 6                            | 7                                           | 8      | 9  |
|          | Laptop Repair<br>(6 wks)              |                   |                              |                                             |        |    |
| 10       | 8:30 or 4:00                          | 4:30Auto 12       | 5:00 Basic 13                | 4:30Auto 14                                 | 15     | 16 |
|          | Make Your Own<br>Wine Rack<br>(4 wks) | Detailing (2 wks) | Pneumatics<br>(4 wks)        | Detailing (2 wks)                           |        | 10 |
| 17       | 18                                    | 19                | 5:00 Easy as Pie! 20 (1 day) | 21                                          | 22     | 23 |
|          |                                       |                   | (. = 47)                     |                                             |        |    |
| 24       | 25                                    | 26                | 27                           | Thanksgiving 28 Day                         | 29     | 30 |
|          |                                       |                   |                              | Day                                         |        |    |
| DECEMBER |                                       |                   |                              |                                             |        |    |
| 1        | 2                                     | 3                 | 4                            | 5                                           | 6      | 7  |
|          |                                       |                   |                              |                                             |        |    |
| 8        | 9                                     | 10                | 11                           | 12                                          | 13     | 14 |
|          |                                       |                   |                              |                                             |        |    |
| 15       | 16                                    | 17                | 18                           | 19                                          | 20     | 21 |
|          | 16                                    | 17                | 10                           | 17                                          | 20     | 21 |
|          |                                       |                   |                              |                                             |        |    |
| 22       | 23                                    | 24                | Christmas Day 25             | 26                                          | 27     | 28 |
|          |                                       |                   |                              |                                             |        |    |
| 29       | 30                                    | 31                |                              |                                             |        |    |
| JANUARY  |                                       |                   |                              |                                             |        |    |
| JANOAKI  |                                       |                   | New Years Day                | 2                                           | 3      | 4  |
|          |                                       |                   |                              | dock                                        |        |    |
| 5        | 6                                     | 7.                | forget t                     | o ches                                      | 10     | 11 |
| 3        | Ь                                     | DONE              |                              | b site                                      | 10     | "  |
|          |                                       | the               | ICD and                      | - sut                                       |        |    |
| 12       | 13                                    | 14                | ncomin                       | 3 800 16                                    | 17     | 18 |
|          |                                       | for               | May                          | eyicd.co                                    | A k. ( |    |
| 19       | 20                                    | W: Carcarca       | MON 22                       | o check<br>b site '<br>9 events<br>eyicd.co | 24     | 25 |
|          |                                       |                   |                              |                                             |        |    |
| 26       | 27                                    | 28                | 29                           | 30                                          | 31     |    |
|          |                                       |                   |                              |                                             |        |    |
|          | <u> </u>                              |                   |                              | l                                           |        |    |

#### LIFELONG LEARNING FOR USW MEMBERS

The National ICD has approved a number of Education Providers who offer a variety of learning opportunities, like Rosetta Stone & DeVry University, & its newest provider, Penn Foster: & some offer discounted rates to our members!

#### Penn Foster (online)

Enroll with a school that helps 30,000+ people each year achieve their goals through affordable online education & training Whether you're interested in building a new skill or furthering your career, Penn Foster can help by providing you access to high-quality PENN FOSTER career & college courses. Penn Foster's easy-to-use learning platform gives you access to books & study materials on the go, helping you learn when & where you want, at your own pace. There are 100+ accredited Career Certificate & Diploma programs & 100+ College Courses & Degrees available to you through Penn Foster's partnership with ICD. USW members receive a 15% discount off of tuition. Contact the ICD Coordinator to enroll.

#### Rosetta Stone

Rosetta Stone Catalyst is the newest version of Rosetta Stone. Catalyst offers beginner to advanced language training in 24 different languages & covers everyday conversations, language for specific industries, business English, & more. Rosetta Stone gives you unlimited access to live online tutoring to help you gain conversational skills quickly.

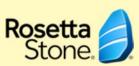

#### **DeVry University**

DeVry University ICD has a partnership with DeVry University & its Keller Graduate School of Management to bring you affordable, accredited degree programs with the flexibility you need for a work/life balance.

You have the opportunity to experience a world-class education & earn your undergraduate or graduate degree. ICD participants are eligible for numerous benefits

- Partner Group Tuition Rate (15% savings)
- Waived application fee saves you money & further simplifies our simple three-step application process for U.S.-based students
- Deferred billing plans help manage payment timing

Details about our Lifelong Learning Providers are available on the National ICD web page at www.icdlearning.org, under the Resources Tab > Educational Partners.

And, while you're there, explore more information on the history of the ICD, News from the Field, & how to apply for the **Tino Fulimeni Memorial Scholarship.** 

REGISTER TO DAY! www.monvalleyicd.com Phone: 412-460-0390 Office Hours: 8AM - 4:30PM

### Fall 2019 Custom Classes

| Course                                            | Location           | Start Date  |
|---------------------------------------------------|--------------------|-------------|
| Introduction to Networking                        | Mon Valley ICD     | 26-Aug 🛕    |
| Auto Body Repair                                  | Steel Center - 115 | 3-Sept      |
| Auto Body Repair                                  | Steel Center - 115 | 5-Sept      |
| Upholstery                                        | Mon Valley ICD     | 10-Sept     |
| CPR/AED/First Aid Training for Adult/Child/Infant | MonValley ICD      | 11-Sept 🛕 🛑 |
| Paychecks and Playchecks                          | Mon Valley ICD     | 11-Sept 🛕   |
| Pasta and Sauces from Scratch                     | Irvin Local 2227   | 12-Sept 🛕   |
| Stained Glass-Lead Cane Panel                     | MonValley ICD      | 16-Sept 🛕   |
| Make Your Own Yard Games                          | Irvin Local 2227   | 17-Sept 🛕   |
| Fine as Filo                                      | Steel Center - 200 | 18-Sept 🛕   |
| Estate Planning                                   | Mon Valley ICD     | 18-Sept 🛕   |
| Estate Planning                                   | Mon Valley ICD     | 19-Sept 🛕   |
| Planning to Pay for LongTerm Care                 | Mon Valley ICD     | 25-Sept     |
| Basic Hydraulics                                  | WT-ATC             | 25-Sept 🛕   |
| Autodesk Fusion 360                               | WT-ATC             | 25-Sept     |
| Small Engine Repair                               | Irvin Local 2227   | 25-Sept     |
| Planning to Pay for LongTerm Care                 | MonValley ICD      | 26-Sept     |
| AutoCAD Fundamentals                              | WT-ATC             | 30-Sept     |
| Autodesk Inventor                                 | WT-ATC             | 1-Oct       |
| Understanding/O ptimizing Investments             | MonValley ICD      | 2-0 ct      |
| Introduction to MasterCAM                         | WT-ATC             | 8-0 ct      |
| Soups and Stews to Chase Away the Chills          | Steel Center - 200 | 9-0 ct      |
| Introduction to MasterCAM                         | WT-ATC             | 10-0 ct     |
| Invest in Your Debt                               | MonValley ICD      | 14-0 ct     |
| Introduction to Guitar                            | Mon Valley ICD     | 23-0 ct     |
| Sausage Making                                    | Mon Valley ICD     | 24-0 ct     |
| Laptop Repair                                     | MonValley ICD      | 4-Nov       |
| Make Your Own Wine Rack                           | MonValley ICD      | 11-Nov 🛕    |
| Auto Detailing                                    | Steel Center - 115 | 12-Nov      |
| Basic Pneumatics                                  | WC-ATC             | 13-Nov 🛕    |
| Auto Detailing                                    | Steel Center - 115 | 14-Nov      |
| Easy as Pie!                                      | Steel Center - 200 | 20-N ov     |
| PA Safety Inspection Certification                | Steel Center - 112 | TBD         |
| PA Safety Inspection Certification                | Steel Center - 112 | TBD         |
| Emissions Inspection Certification                | Steel Center - 207 | TBD         |
| Emissions Inspection Certification                | Steel Center - 207 | TBD         |
| Beekeeping                                        | Mon Valley ICD     | TBD         |

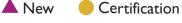